# **EE 206: Homework #6**

Superposition and Op Amps. Due Monday March 2nd

## **Superposition**

1) Use PartSim to determine the votlage at Y assuming  $Va = 10V$ ,  $Vb = 0V$ .

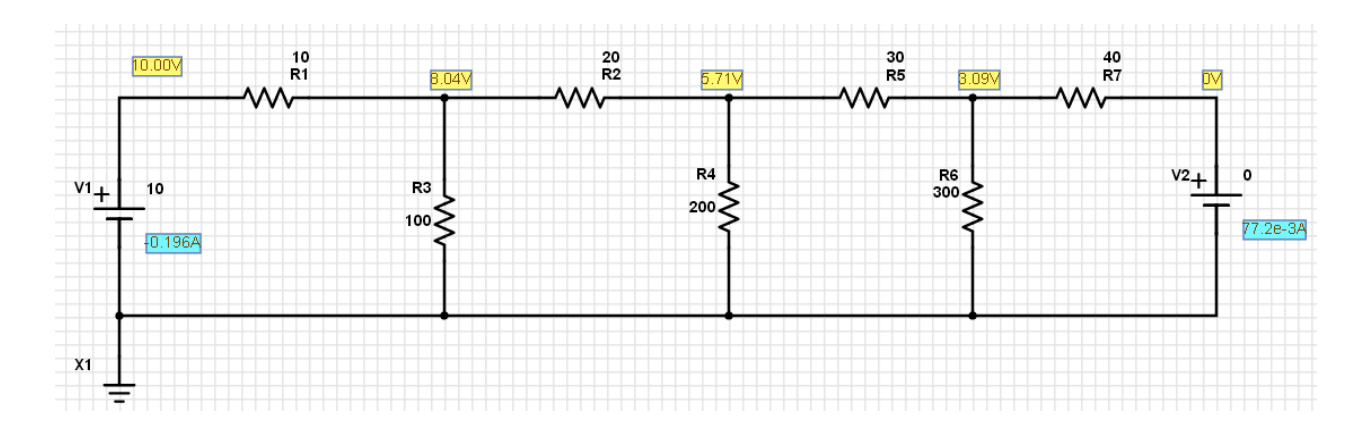

2) Use PartSim to determine the voltage at Y assuming  $Va = 0V$ ,  $Vb = 5V$ .

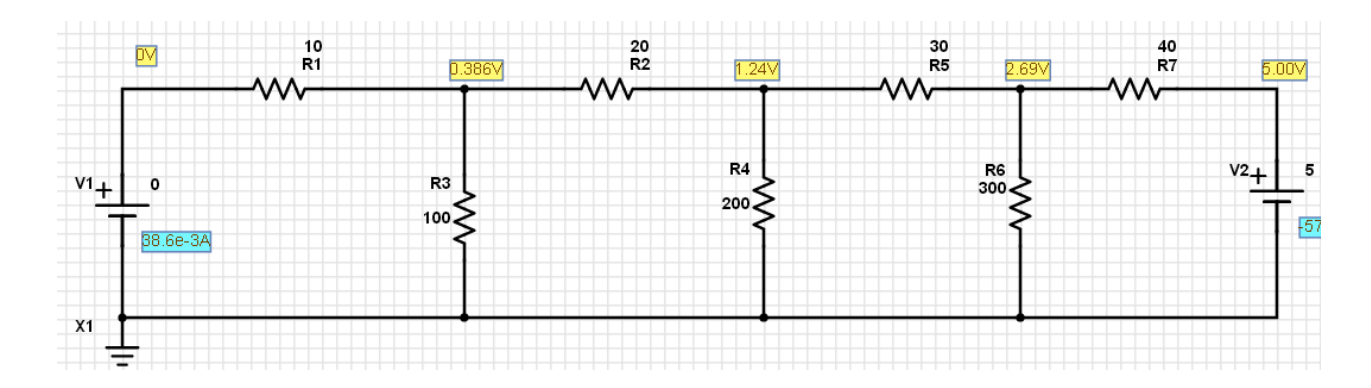

3) Use PartSim to determine the votlage at Y assuming  $V1 = 10V$ ,  $Vb = 5V$ 

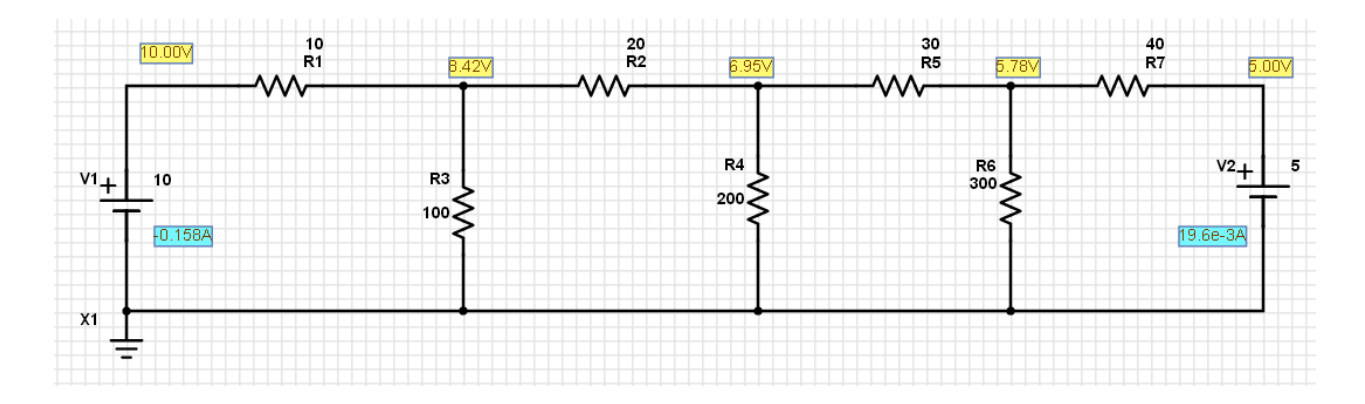

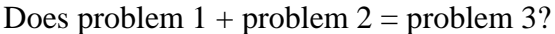

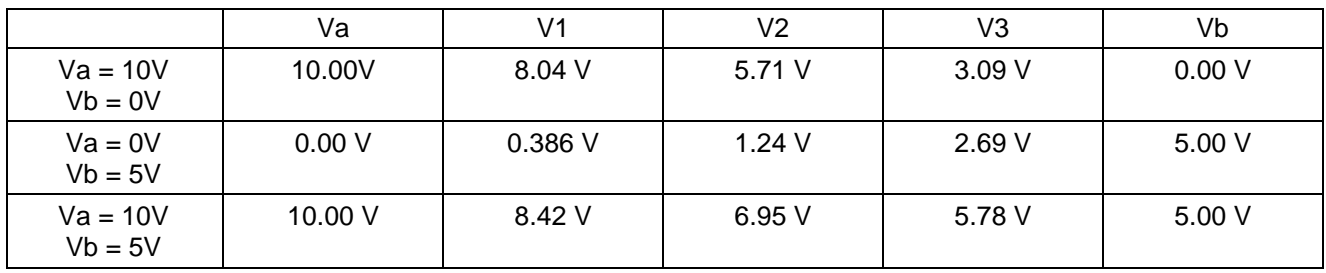

Yes, problem  $1 +$  problem  $2 =$  problem 3

### **Op Amps**

- 4) Write the voltage node equations for the following op-amp circuit. Assume ideal op-amps.
	- Solve for  $V1$ ,  $V2$ ,  $V3$ , and  $V4$

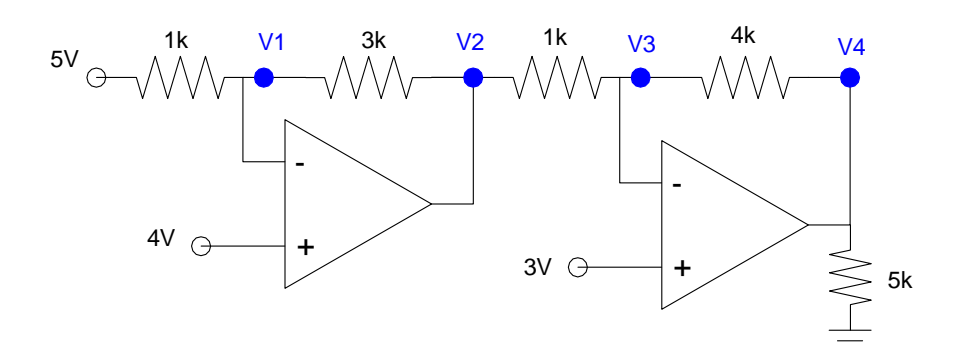

Start with  $V_+ = V_-$ 

$$
V_1 = 4V
$$

$$
V_3 = 3V
$$

Write the voltage node equation at V1 and V3

$$
\left(\frac{V_1 - 5}{1k}\right) + \left(\frac{V_1 - V_2}{3k}\right) = 0
$$

$$
\left(\frac{V_3 - V_2}{1k}\right) + \left(\frac{V_3 - V_4}{4k}\right) = 0
$$

Solving:

- $V1 = 4V$  $\bullet$
- $V2 = -5V$  $\bullet$
- $\cdot$  V3 = 3V
- $V4 = 35V$

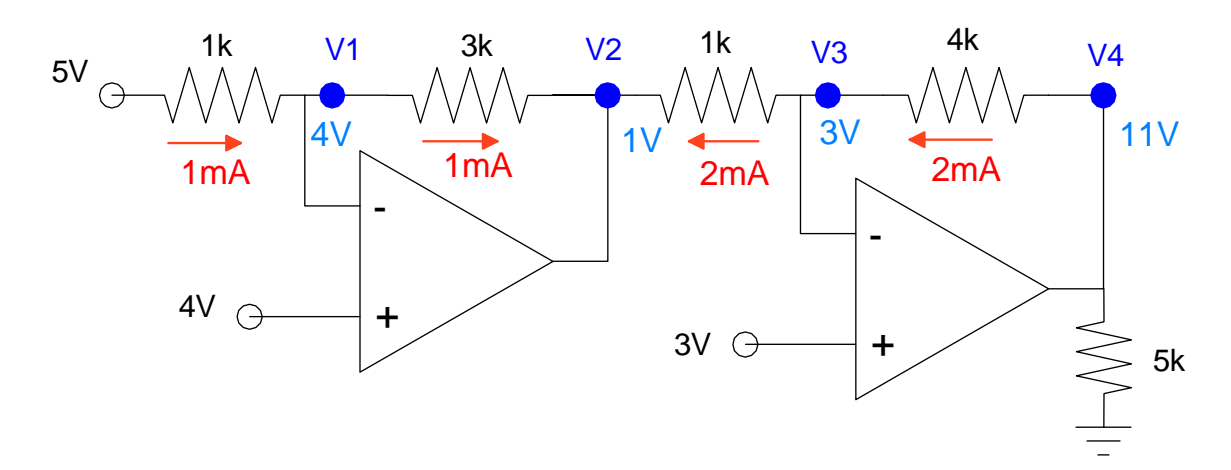

5) Write the voltage node equations for the following op-amp circuit. Assume ideal op-amps.

Solve for V1, V2, V3, and V4 assuming ideal op-amps

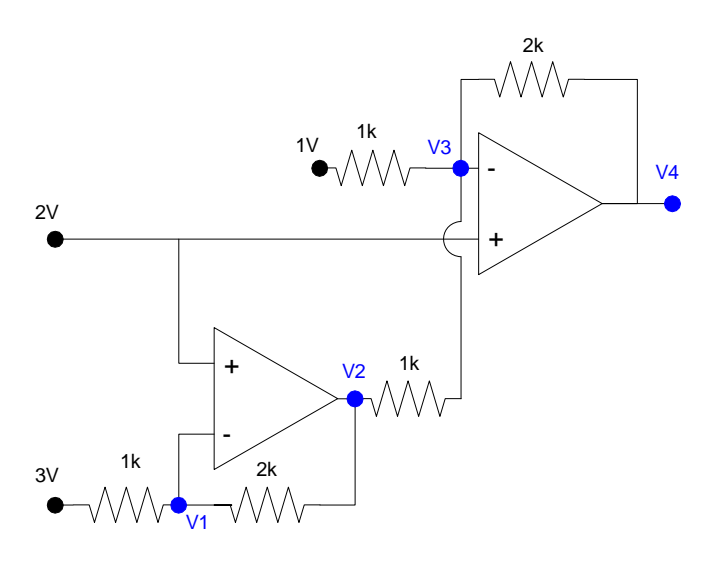

Start with  $V_+ = V_-$ 

$$
V_1 = 2V
$$

$$
V_3 = 2V
$$

Write the voltage node equations at V1 and V3

$$
\begin{pmatrix} \frac{V_1 - 3}{1k} \end{pmatrix} + \begin{pmatrix} \frac{V_1 - V_2}{2k} \end{pmatrix} = 0
$$

$$
\begin{pmatrix} \frac{V_3 - 1}{1k} \end{pmatrix} + \begin{pmatrix} \frac{V_3 - V_2}{1k} \end{pmatrix} + \begin{pmatrix} \frac{V_3 - V_4}{2k} \end{pmatrix} = 0
$$

Solving

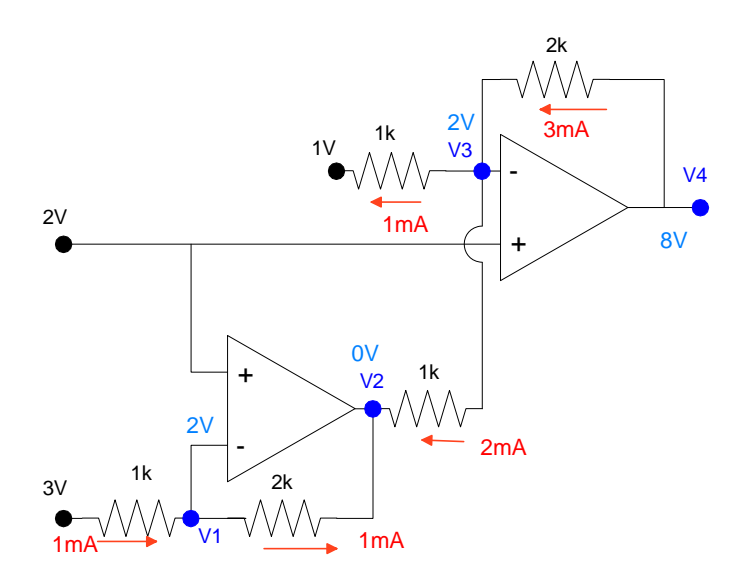

6) Write the voltage node equations for the following op-amp circuit. Assume ideal op-amps.

• Solve for V1, V2, V3, and V4 assuming ideal op-amps

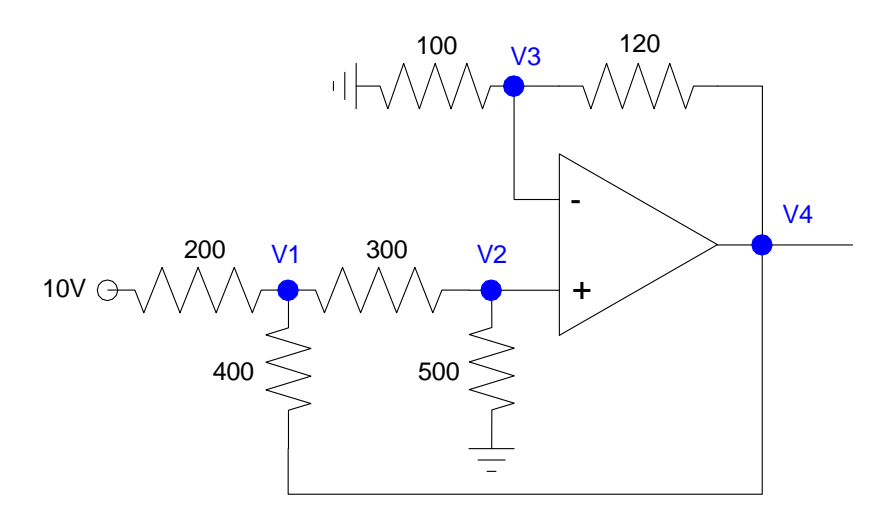

Start with 
$$
V + = V
$$
-

$$
V_2=V_3
$$

Write the voltage node equations at V1, V2, and V3

$$
\left(\frac{V_1 - 10}{200}\right) + \left(\frac{V_1 - V_2}{300}\right) + \left(\frac{V_1 - V_4}{400}\right) = 0
$$

$$
\left(\frac{V_2 - V_1}{300}\right) + \left(\frac{V_2}{500}\right) = 0
$$

$$
\left(\frac{V_3}{100}\right) + \left(\frac{V_3 - V_4}{120}\right) = 0
$$

Solve...

#### Group terms

$$
V_2 - V_3 = 0
$$
  
\n
$$
\left(\frac{1}{200} + \frac{1}{300} + \frac{1}{400}\right) V_1 - \left(\frac{1}{300}\right) V_2 - \left(\frac{1}{400}\right) V_4 = \left(\frac{10}{200}\right)
$$
  
\n
$$
-\left(\frac{1}{300}\right) V_1 + \left(\frac{1}{300} + \frac{1}{500}\right) V_2 = 0
$$
  
\n
$$
\left(\frac{1}{100} + \frac{1}{120}\right) V_3 - \left(\frac{1}{120}\right) V_4 = 0
$$

Place in matrix form

$$
\begin{bmatrix}\n0 & 1 & -1 & 0 \\
\left(\frac{1}{200} + \frac{1}{300} + \frac{1}{400}\right) & \left(\frac{-1}{300}\right) & 0 & \left(\frac{-1}{400}\right) \\
\left(\frac{-1}{300}\right) & \left(\frac{1}{300} + \frac{1}{500}\right) & 0 & 0 \\
0 & 0 & \left(\frac{1}{100} + \frac{1}{120}\right) & \left(\frac{-1}{120}\right)\n\end{bmatrix}\n\begin{bmatrix}\nV_1 \\
V_2 \\
V_3 \\
V_4\n\end{bmatrix} = \begin{bmatrix}\n0 \\
\left(\frac{10}{200}\right) \\
0 \\
0\n\end{bmatrix}
$$

#### Solve using Matlab

```
A = [0,1,-1,0];A = [A ; 1/200+1/300+1/400, -1/300, 0, -1/400];
A = [A ; -1/300, 1/300+1/500, 0, 0];
A = [A : 0, 0, 1/100+1/120, -1/120]0. 1. -1. 0.
0.0108333 - 0.0033333 0. - 0.0025
-0.0033333 0.0053333 0. 0.
    0. 0. 0.0183333 - 0.0083333 
B = [0:10/200:0:0] 0. 
    0.05 
    0. 
    0. 
V = inv(A)*BV1 9.4117647 
    V2 5.8823529 
V3 5.8823529 
    V4 12.941176
```